## SPG 4: Datenwiederherstellungsprobleme

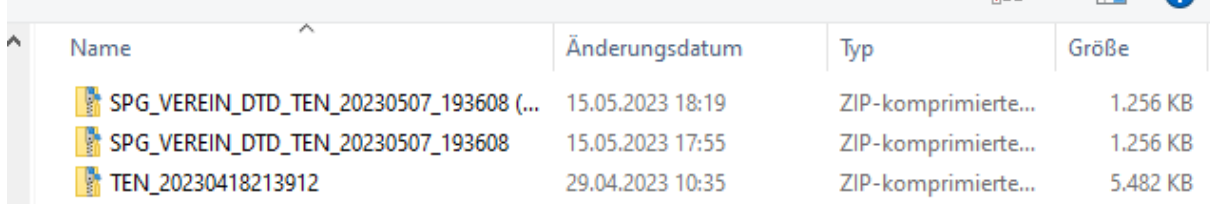

## Bei Auswahl der unteren Datei kommt folgende Fehlermeldung

## Sicherungsdatei auswählen

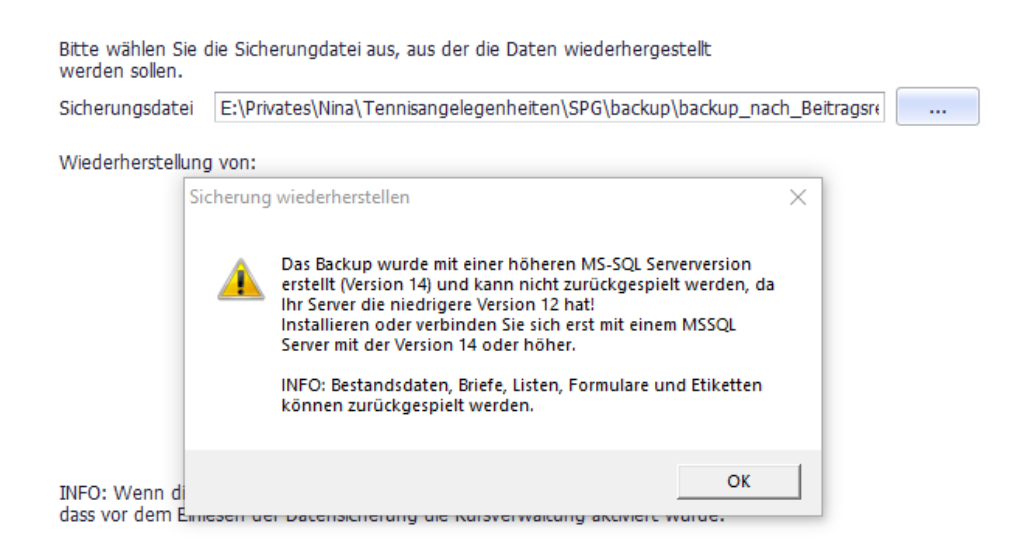

## Bei Auswahl der kleineren Datei kommt folgende Fehlermeldung.

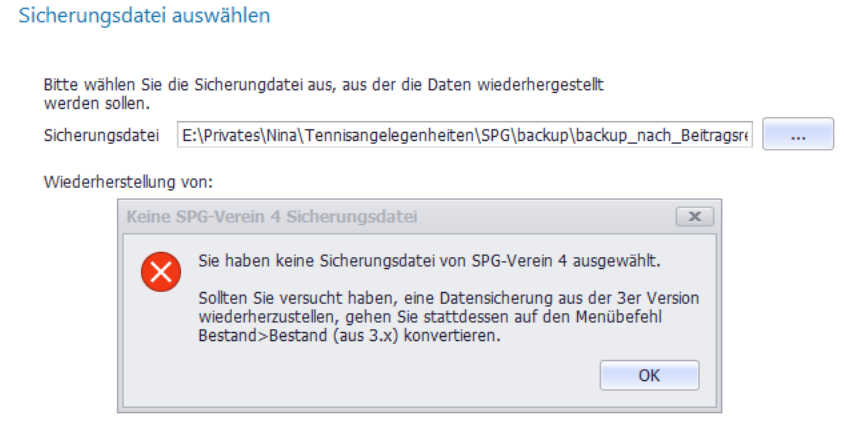

INFO: Wenn die Datensicherung die Kursverwaltung enthält, muss sichergestellt sein, dass vor dem Einlesen der Datensicherung die Kursverwaltung aktiviert wurde.